# Volkswagen Cabriolet DIY Guide Digifant II vs. Digifant I

Digifant I diagnostics begin on page 3. Digifant ECU pin-outs begin on page 5.

| Digifant II                      | Component    | Digifant I                                                                                                    |
|----------------------------------|--------------|----------------------------------------------------------------------------------------------------|
| WVWC <mark>b</mark> 015zmk012345 | VIN          | WVWC <mark>C</mark> O15ZMK012346                                                                                                    |
| AV-Autoverwertung.de             | ECU          | ww.TAV-Autoverwertung.de<br>ww.TAV-Autoverwertung.de<br>ww.TAV-Autoverwertung.de<br>Sieweise<br>037906023Q / 037906023AB<br>Siemens 5WP4115<br>38-pin<br>1991-1993 California |
| 054905377A                       | Knock Sensor | 054905377A                                                                                                    |
| 211905115D                       | Coil         | 6N0905104                                                                                                    |

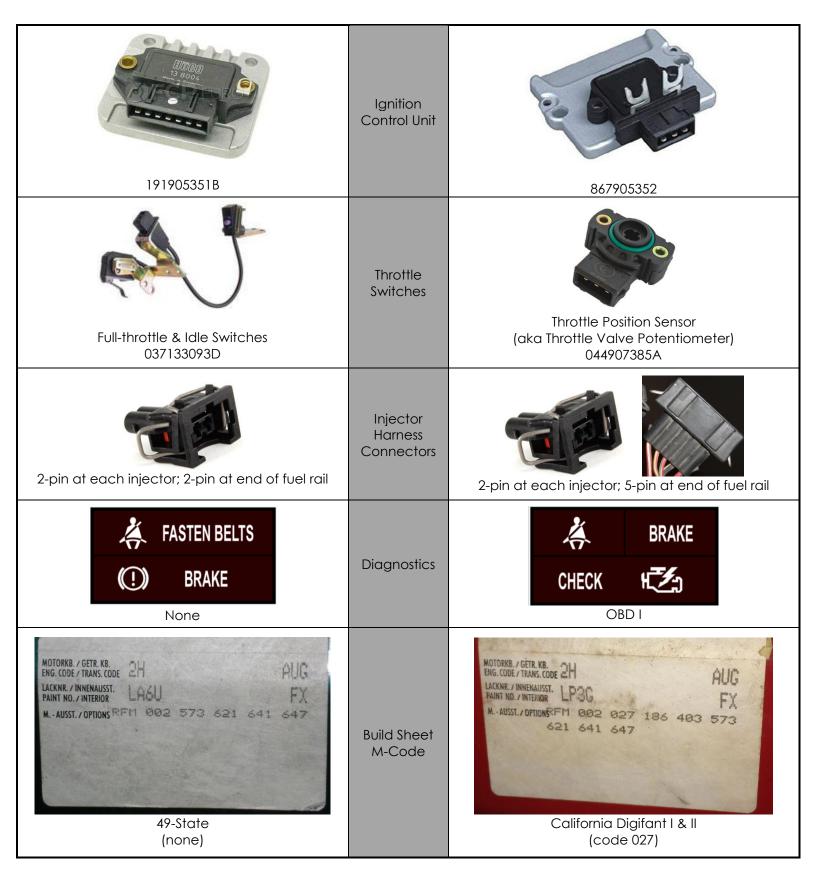

# **Digifant | Diagnostics**

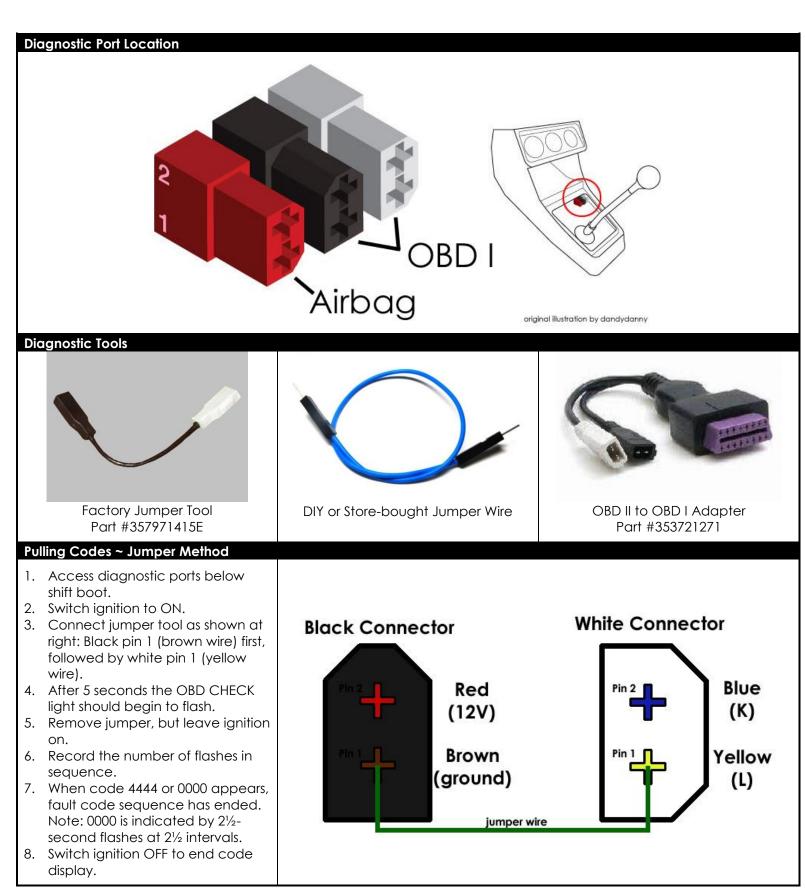

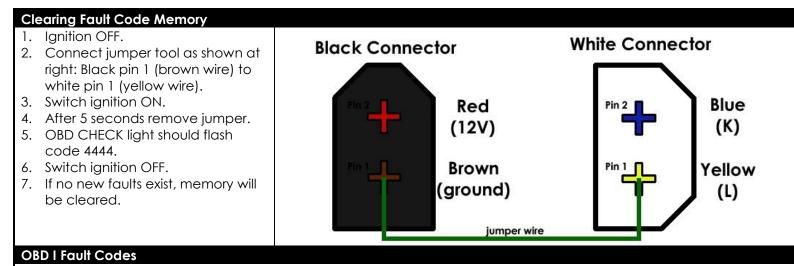

4444 = no faults recorded

- 2141 = knock sensor (defective knock sensor or wiring; control unit not recognizing knock signal)
- 2142 = knock sensor (defective knock sensor or wiring; control unit not recognizing knock signal)
- 2212 = throttle valve potentiometer (defective potentiometer or wiring)
- 2312 = coolant temperature sensor (defective coolant temperature sensor or wiring)
- 2322 = intake air temperature sensor (defective intake air temperature sensor or wiring)
- 2323 = airflow sensor potentiometer (defective airflow sensor potentiometer or wiring)
- 2341 = oxygen sensor control exceeded (air intake system leaks, CO adjustment incorrect, faulty sensor wiring)
- 2342 = oxygen sensor (faulty oxygen sensor or wiring)
- 4411 = fuel injector (check fuel injector wiring and/or injectors)
- 1111 = control unit (defective control unit)
- 0000 = end of fault code sequence

#### **Resetting Digifant I ECU**

If any of the following have occurred, the Digifant I control unit must be returned to its reference settings:

- Coolant temp sensor (blue) disconnected while is engine is running
- Digifant ECU replaced
- Airflow sensor replaced
- Throttle valve potentiometer replaced
- Throttle body replaced

In order to begin the reset process, the following are required:

- ✓ Engine at normal operating temperature (80°C); the radiator cooling fan should have cycled on at least once
- ✓ Exhaust system must be free of leaks
- $\checkmark$  Idle stabilization system in proper operating condition
- ✓ All electrical accessories must be switched off
- ✓ Engine nut running

#### Digifant I Control Unit Reset Procedure:

- 1. Disconnect the crankcase ventilation hose from the emission control valve on top of valve cover, then plug the hose.
- 2. Start the engine and let it idle.
- 3. Disconnect the blue coolant temp sensor.
- 4. After one minute, reconnect the coolant temp sensor.
- 5. Stop the engine.
- 6. Unplug and reconnect the crankcase ventilation hose.
- 7. Check and clear the OBD fault memory as described on page 2.

## Volkswagen Cabriolet Digifant II ECU Pinout

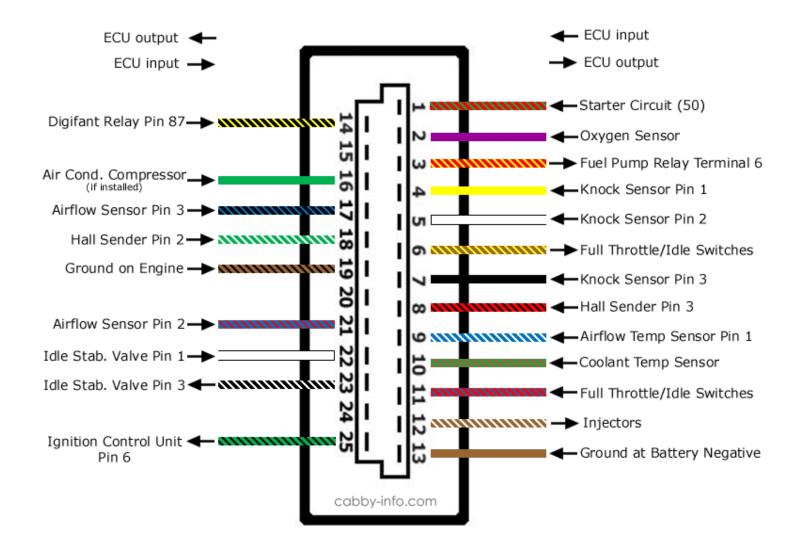

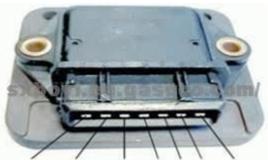

TACH - INPUT +INPUT B+ B- N/C COIL

## Volkswagen Cabriolet Digifant I ECU Pinout

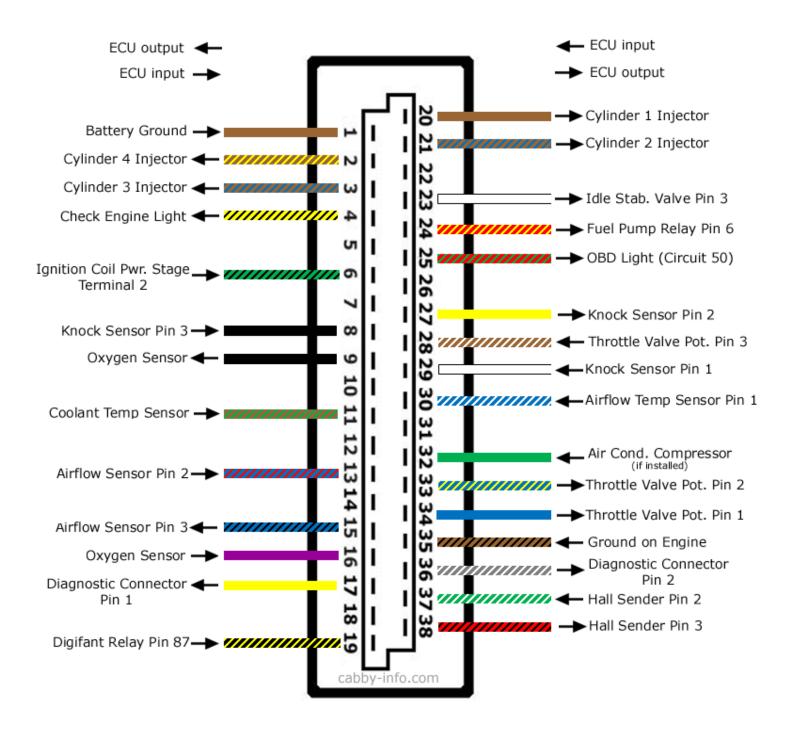